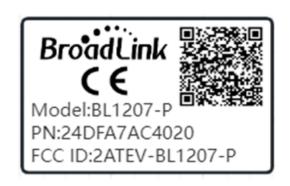

Scan the QR code, can see the IC ID as below:

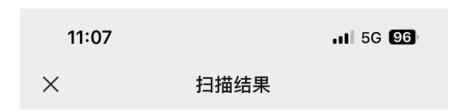

NCGBMK190923011-24DFA7AC4020-ModelBL1207-P-IC:25062-BL1207P

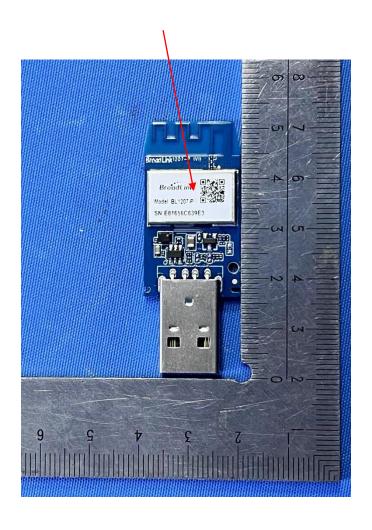